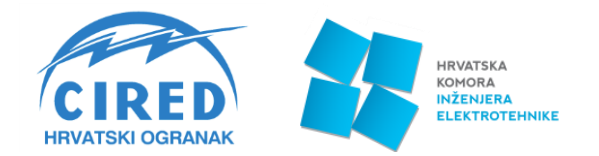

## **Otpornost na kibernetičke prijetnje operativnoj tehnologiji u EES-u**

**dr.sc. Tamara Hadjina**

**14.03.2024.** 

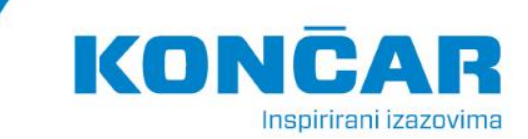

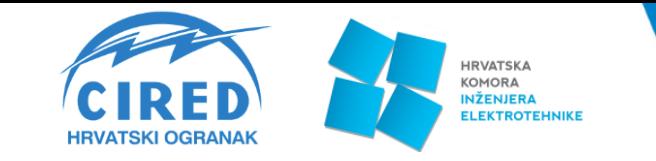

#### **1. TKO I KAKO PRIJETI OPERATIVNOJ TEHNOLOGIJI?**

#### **2. KOJE SU POZNATE PRIJETNJE?**

### **3. KAKO POSTATI OTPORAN?**

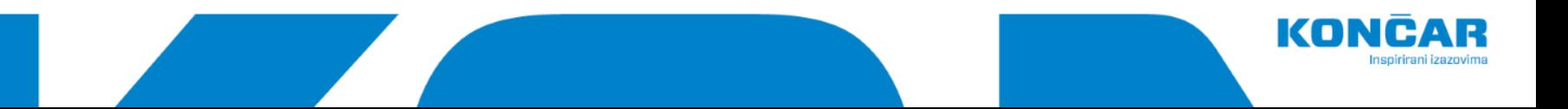

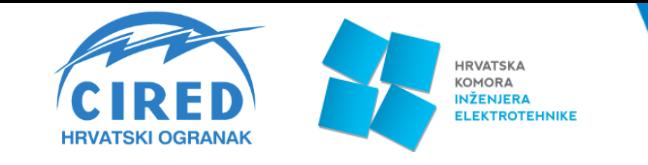

# **APT napadi**

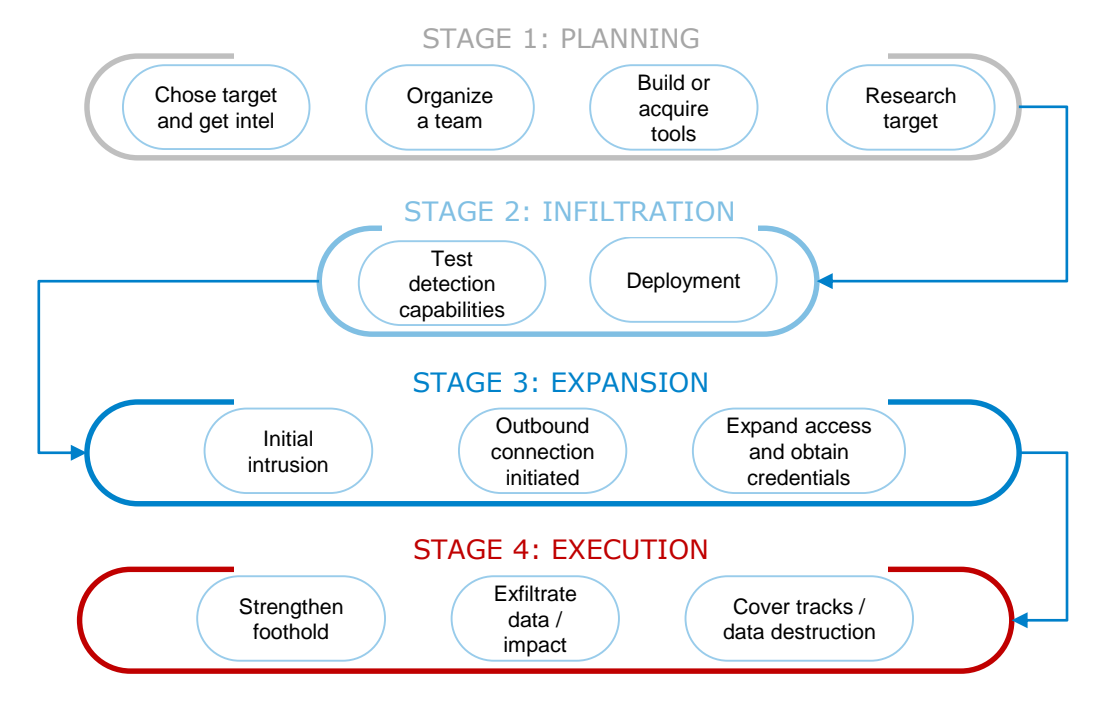

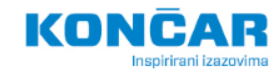

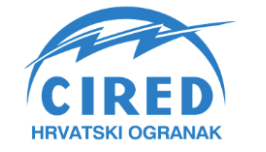

**HRVATSKA KOMORA INŽENJERA ELEKTROTEHNIKE** 

# **Napadi na operativnu tehnologiju u EES-u**

#### **Blackenergy**

- Blackenergy1 iz 2007.
- Blackenergy3 iz 2015.
- Simultani napad na 3 distribucijske stanice
- 200 000 ljudi bez električne energije nekoliko sati

#### **Crashoverride / Industroyer**

- 2016. godina
- 1 distribucijska stanica
- dio Kijeva bez energije 1 sat
- Industroyer2 neuspješan pokušaj u 2022.

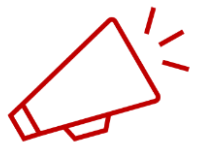

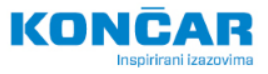

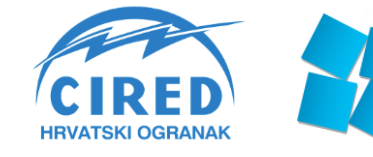

**HRVATSKA KOMORA** 

**INŽENJERA ELEKTROTEHNIKE** 

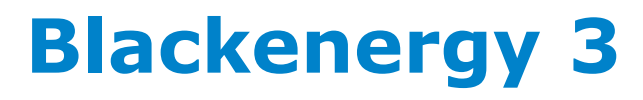

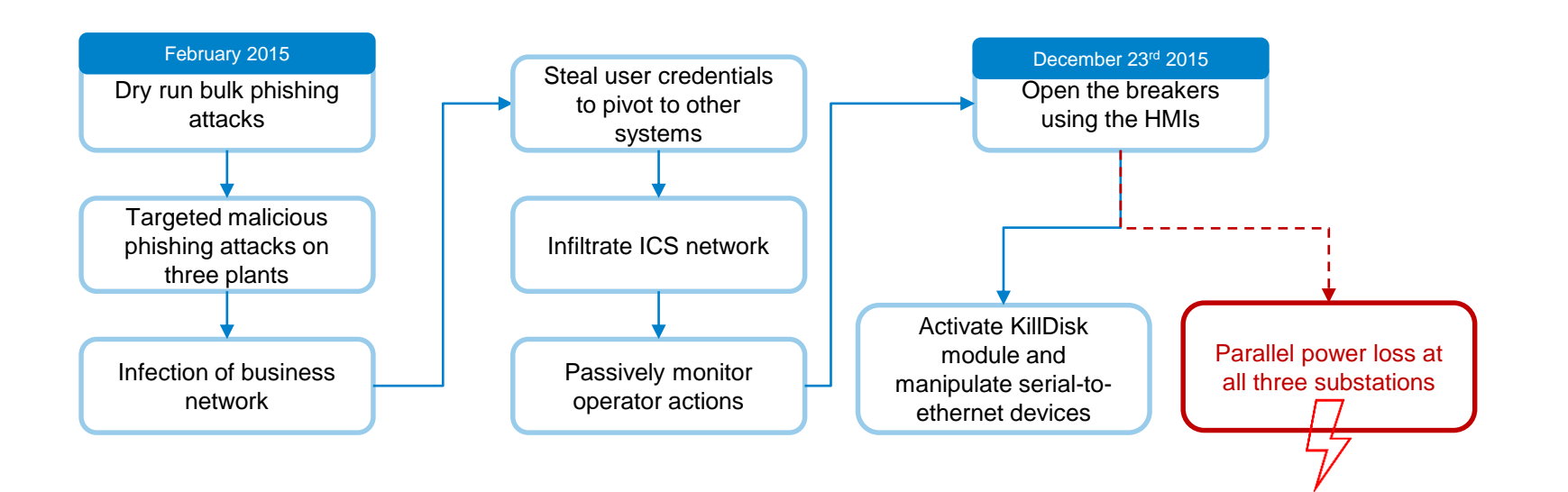

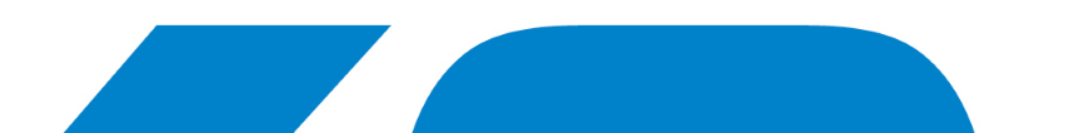

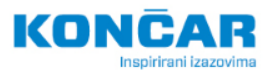

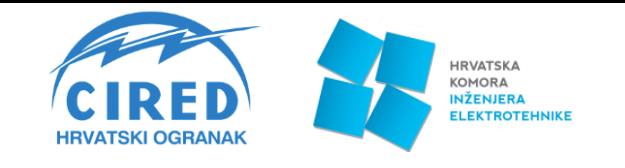

### **Crashoverride (Industroyer)**

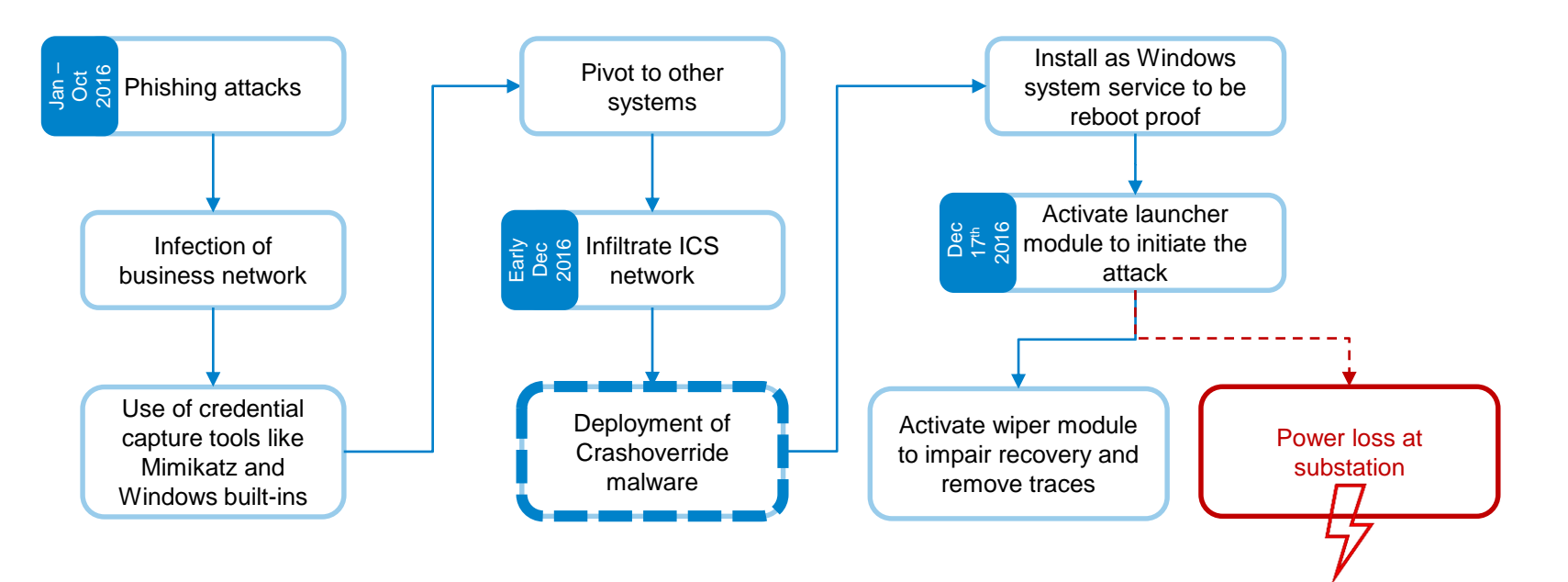

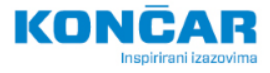

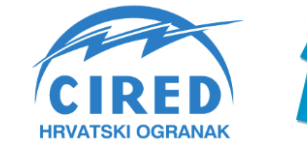

**HRVATSKA KOMORA INŽENJERA ELEKTROTEHNIKE** 

# **Crashoverride malware**

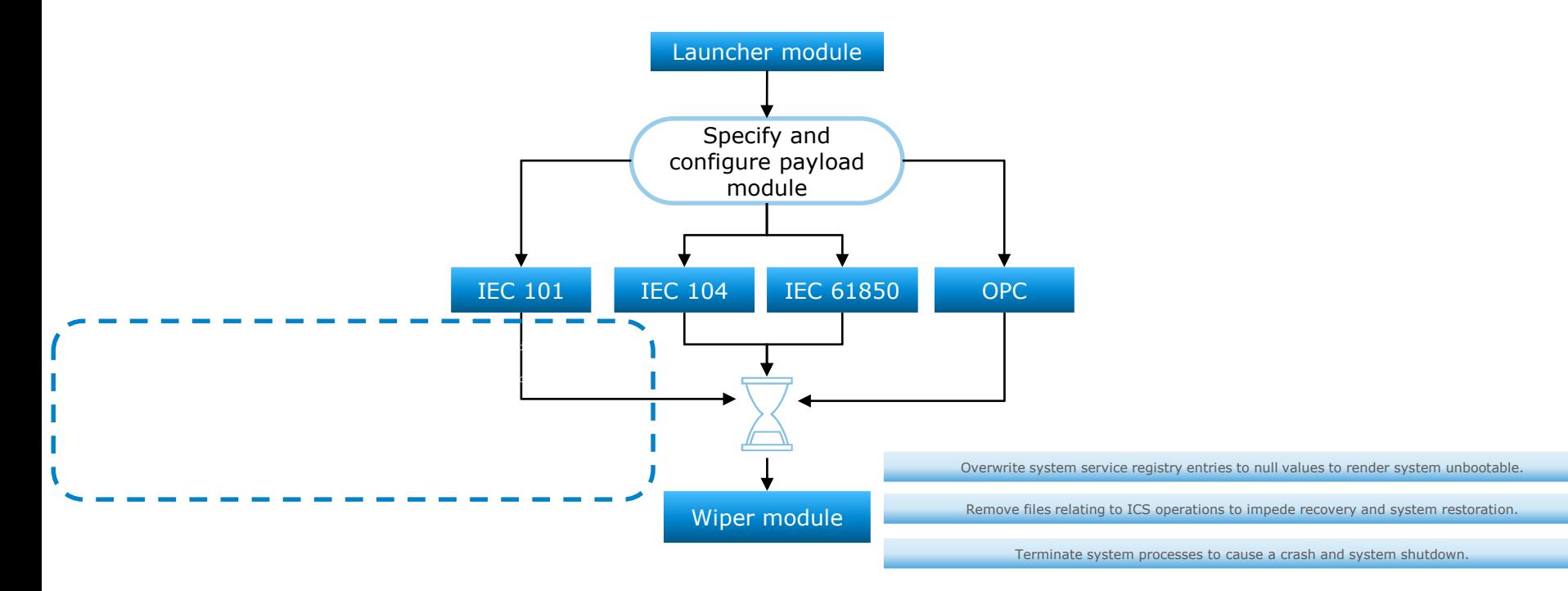

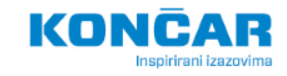

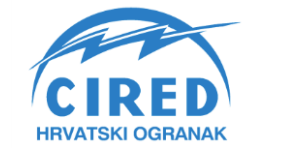

**HRVATSKA** KOMORA **INŽENJERA ELEKTROTEHNIKE** 

## **104.dll**

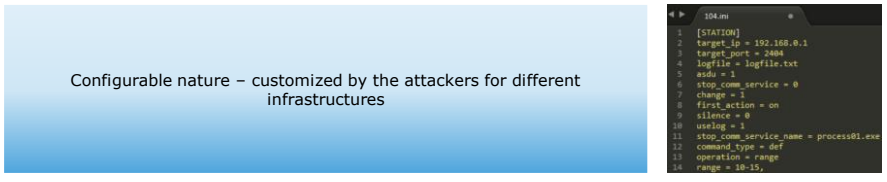

Stop the process responsible for IEC 104 communication with the target device

Connect module to the specified IP address

Sends packets with ASDU addresses from the configuration

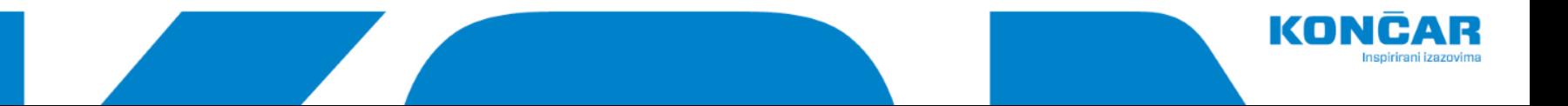

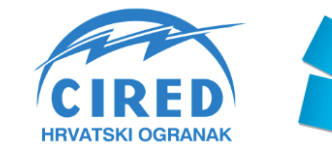

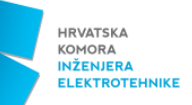

## **Tko prijeti?**

houseatreides94 arrakis02

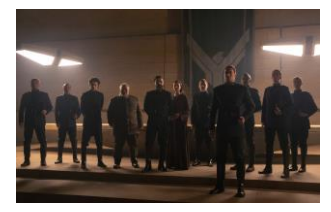

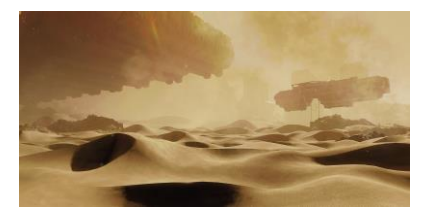

#### BasharoftheSardaukars SalusaSecundus2 epsiloneridani0

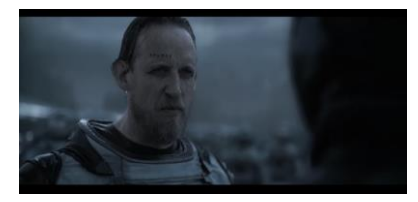

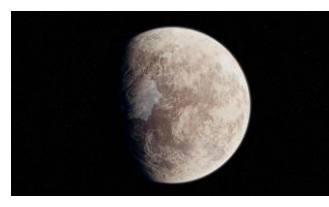

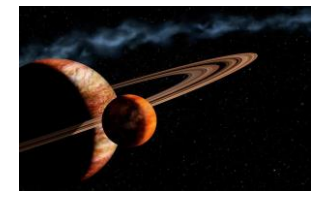

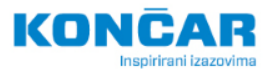

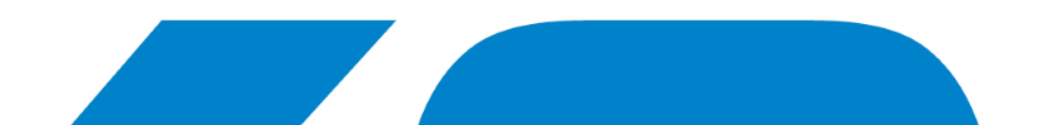

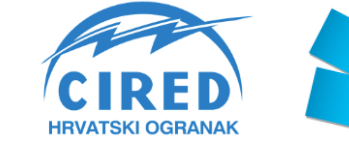

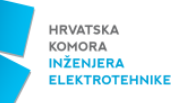

### **Kako postati otporan?**

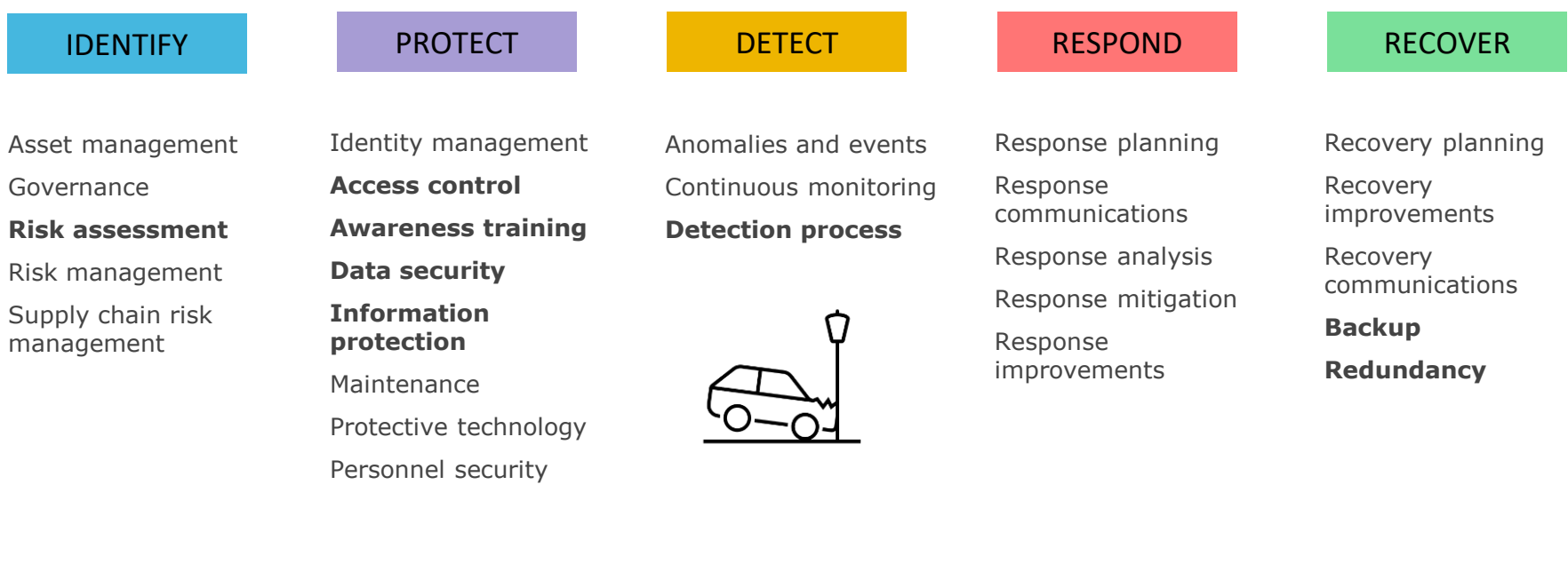

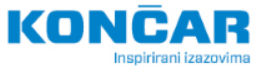

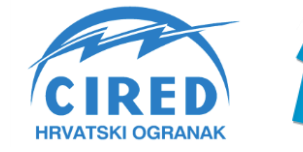

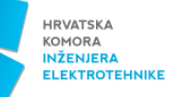

# **Zaključak**

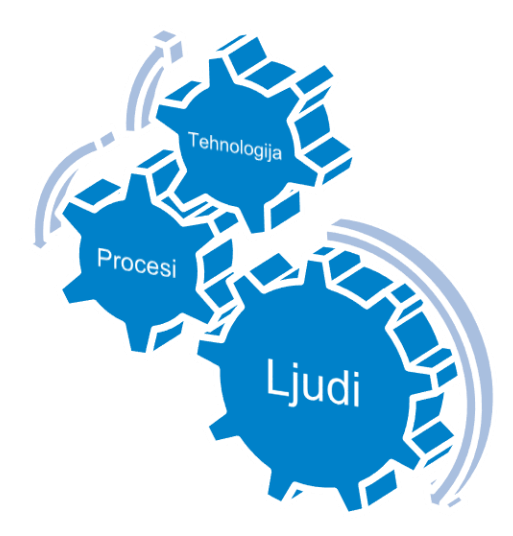

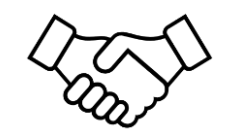

[info.digital@koncar](mailto:info.digital@koncar.hr) .hr

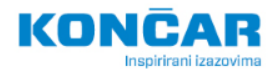